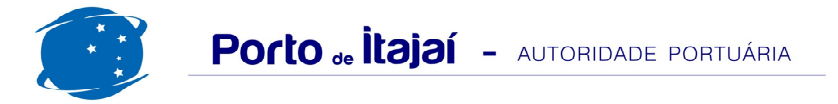

## **PORTONAVE - DEZEMBRO - 2015**

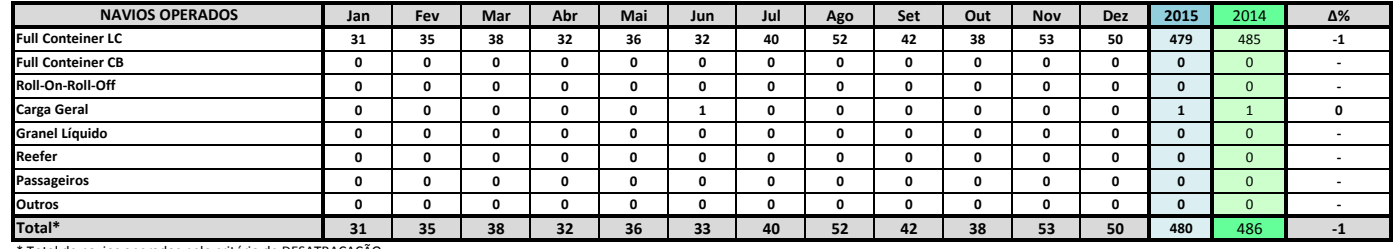

\* Total de navios operados pelo critério de DESATRACAÇÃO.

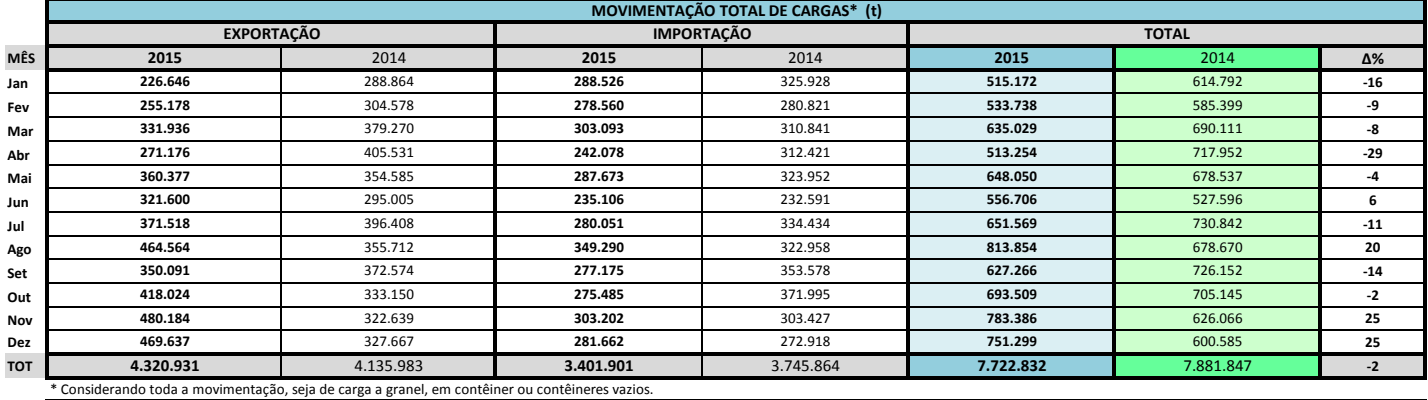

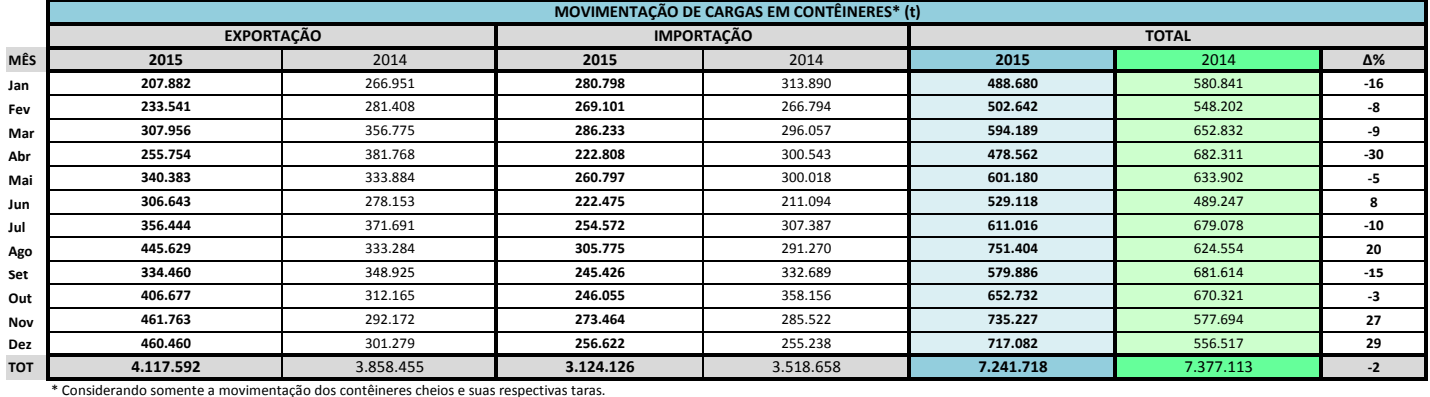

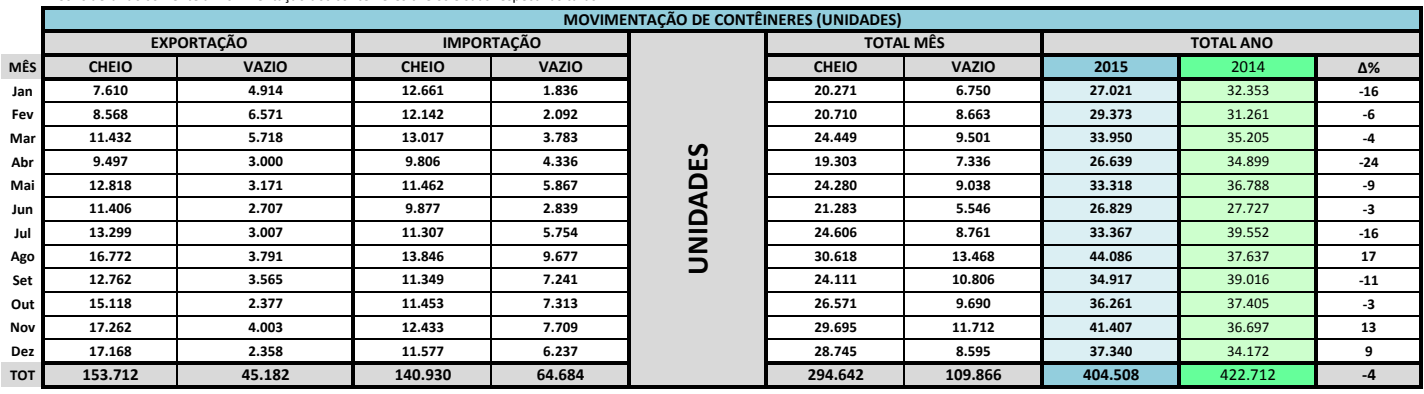

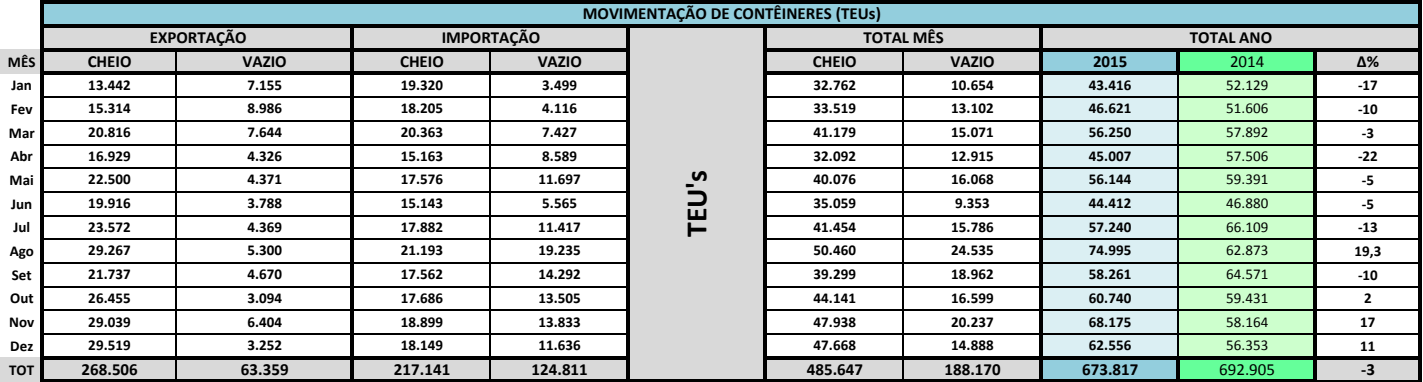

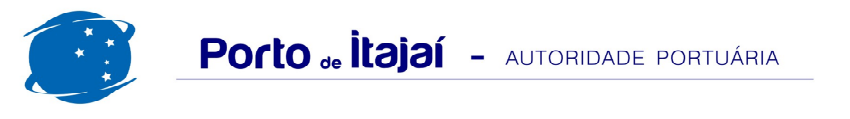

## PORTONAVE - DEZEMBRO - 2015

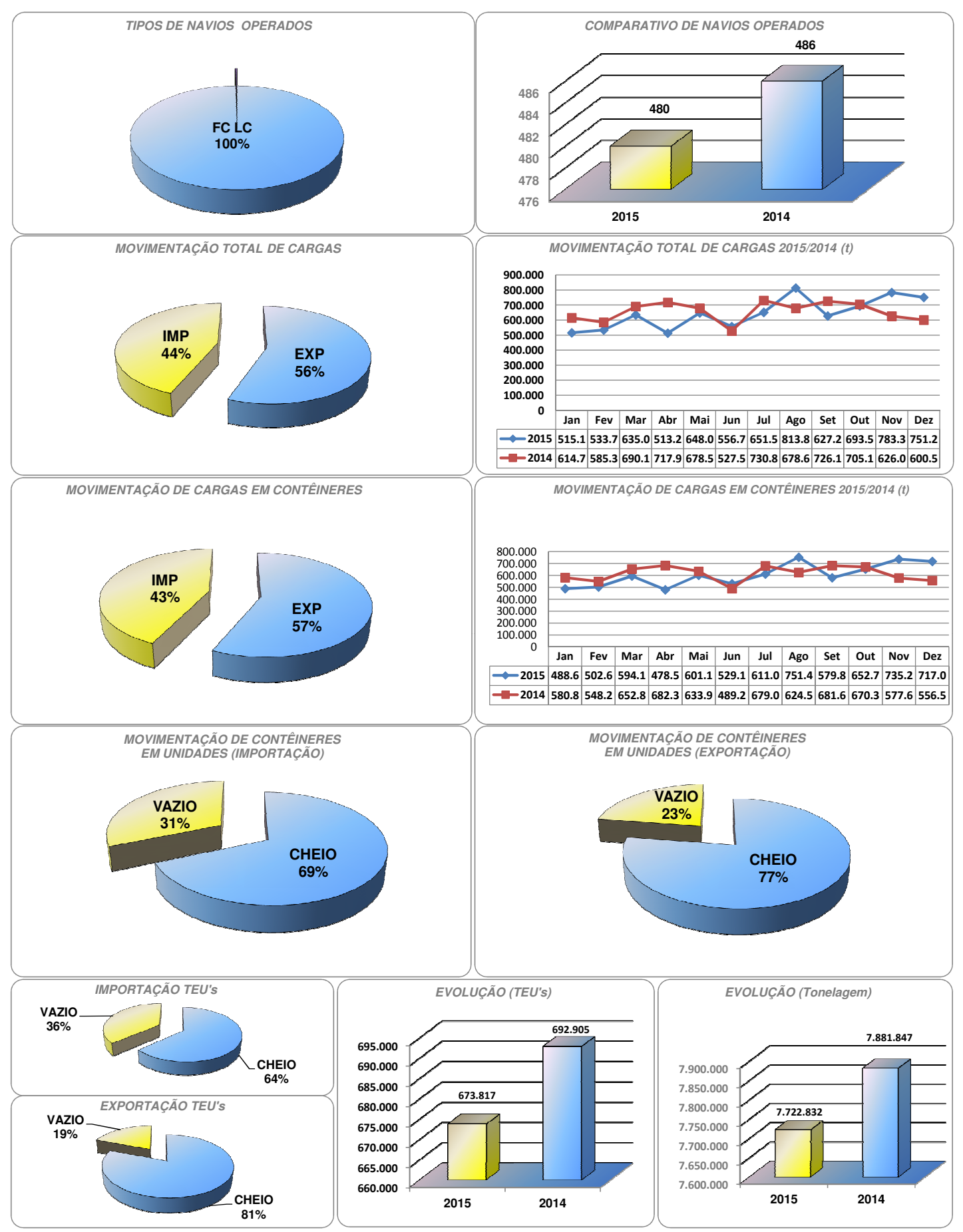

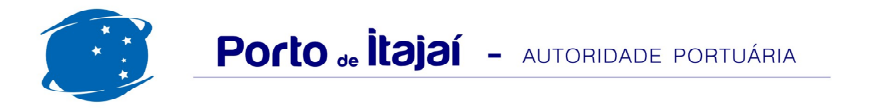

## PORTONAVE - COMPARATIVO 2014 a 2015

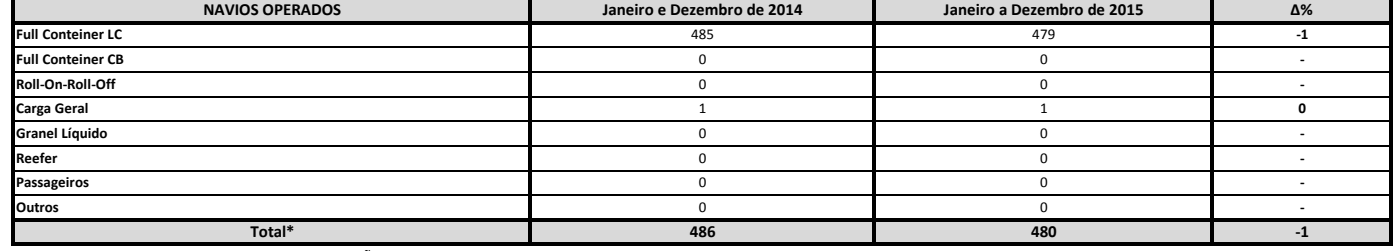

\* Total de navios operados pelo critério de DESATRACAÇÃO.

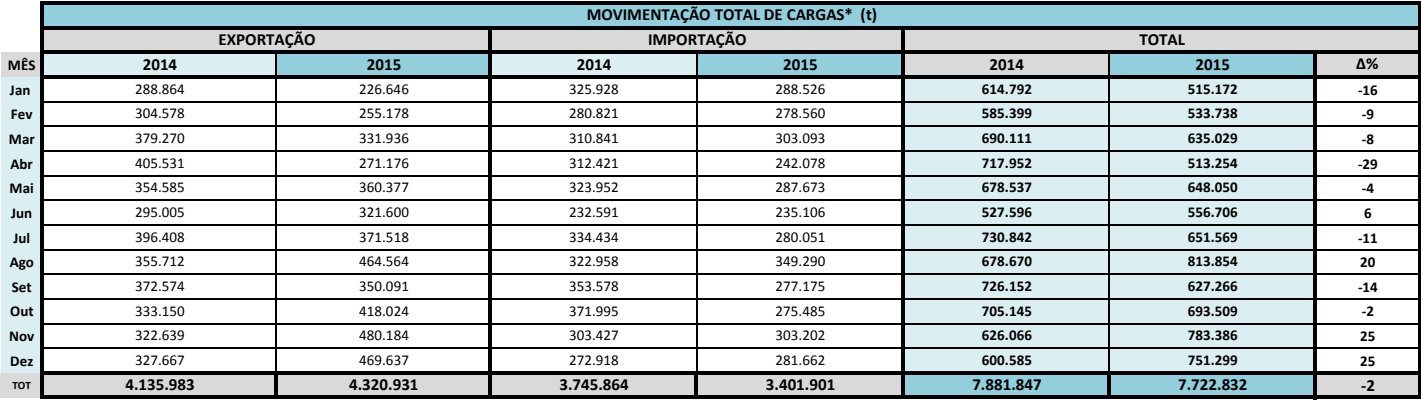

\* Considerando toda a movimentação, seja de carga a granel, em contêiner ou contêineres vazios.

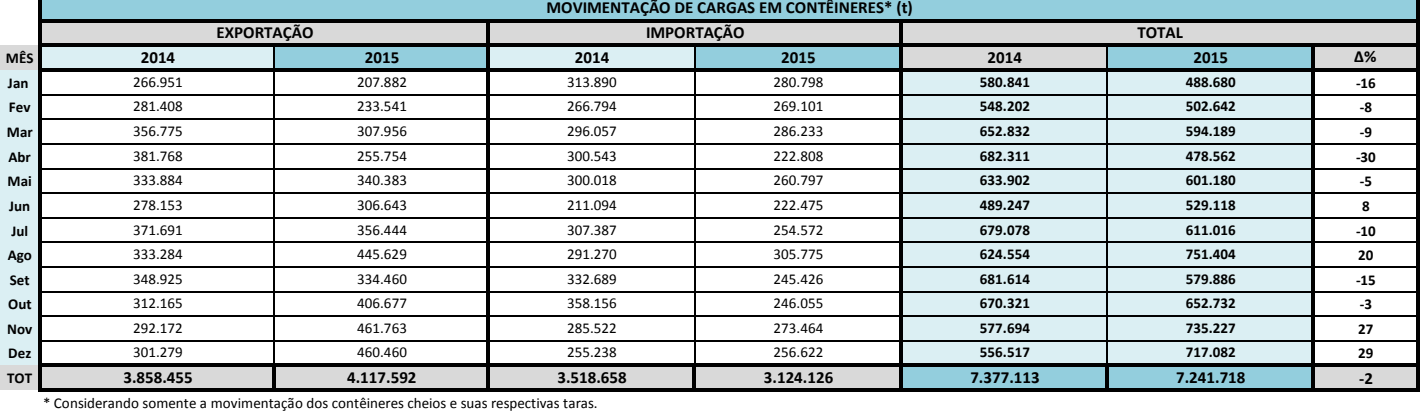

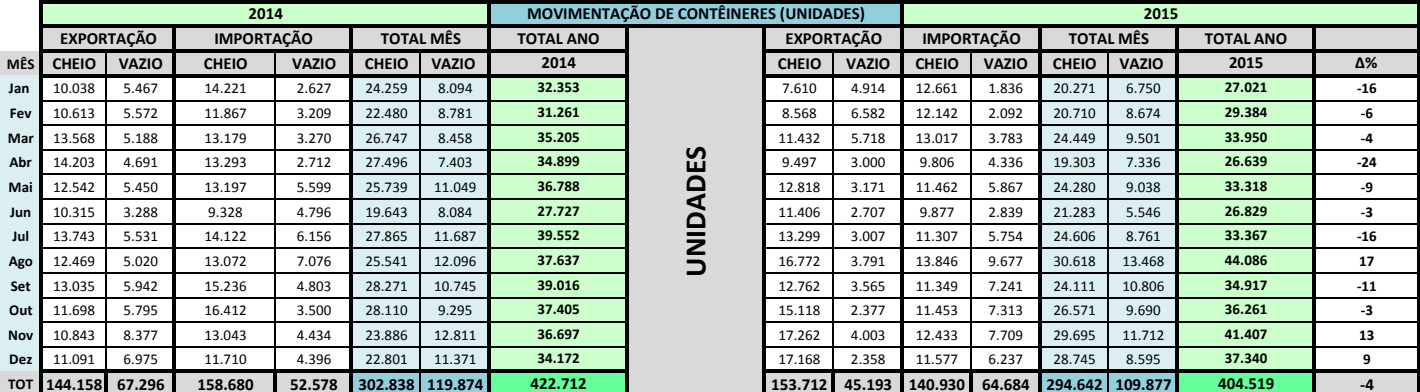

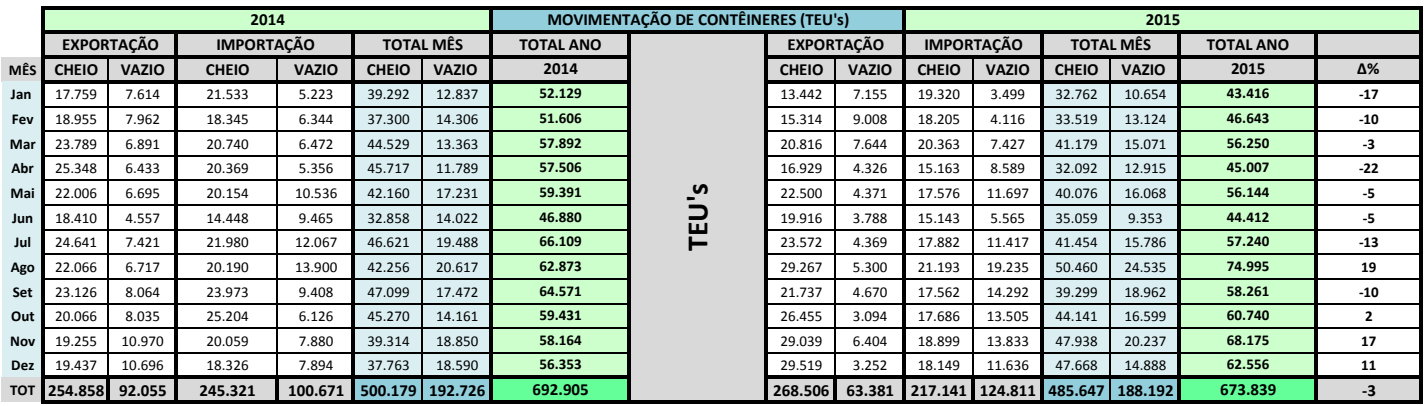